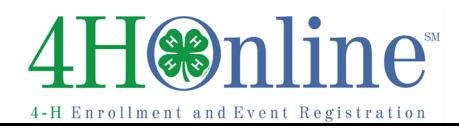

## Re-Enrolling as a Volunteer through 4HOnline

Re-enrollment is required each year

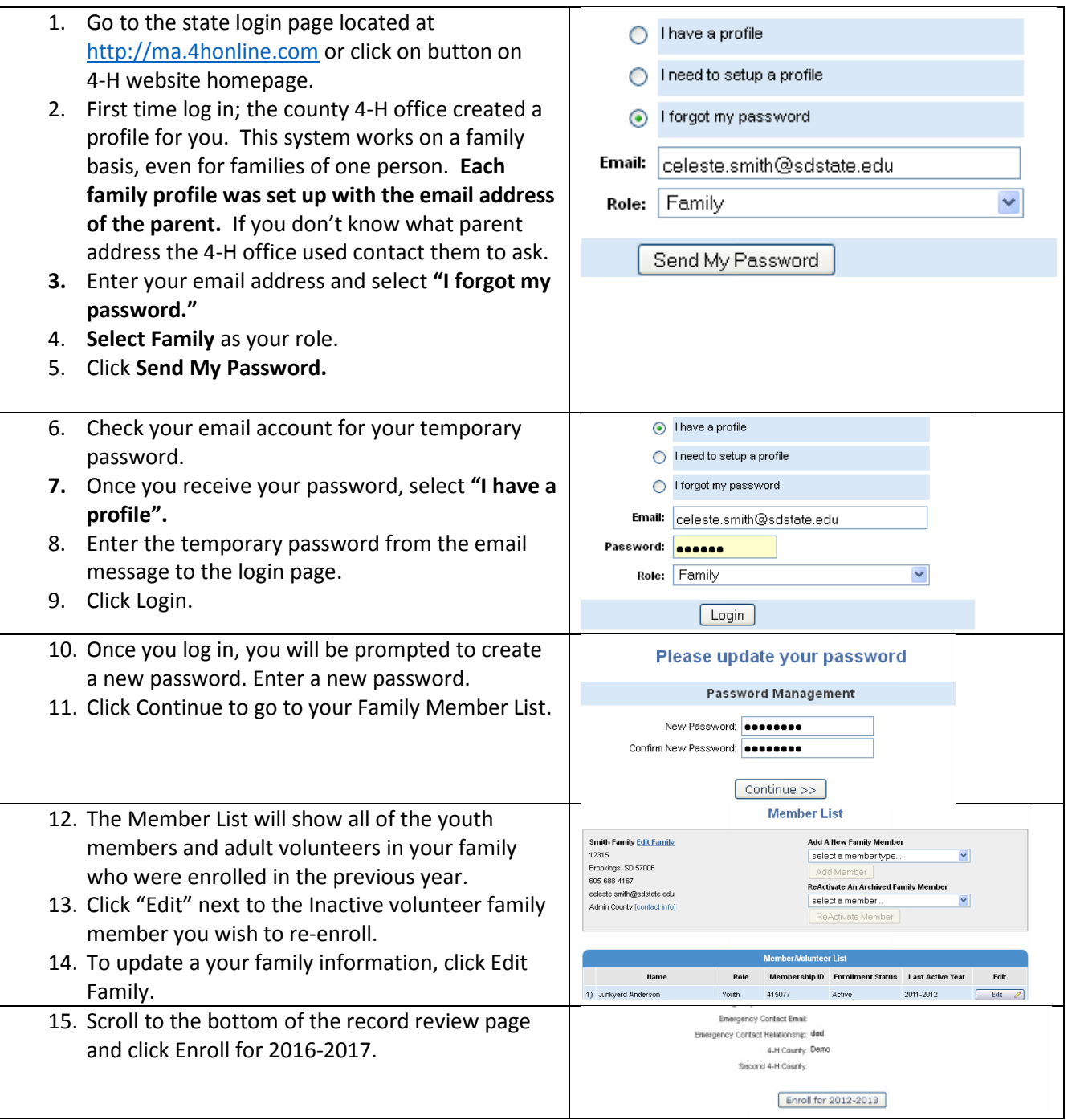

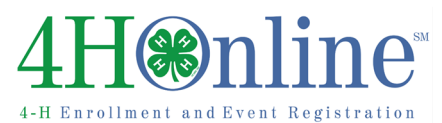

## Enrollment

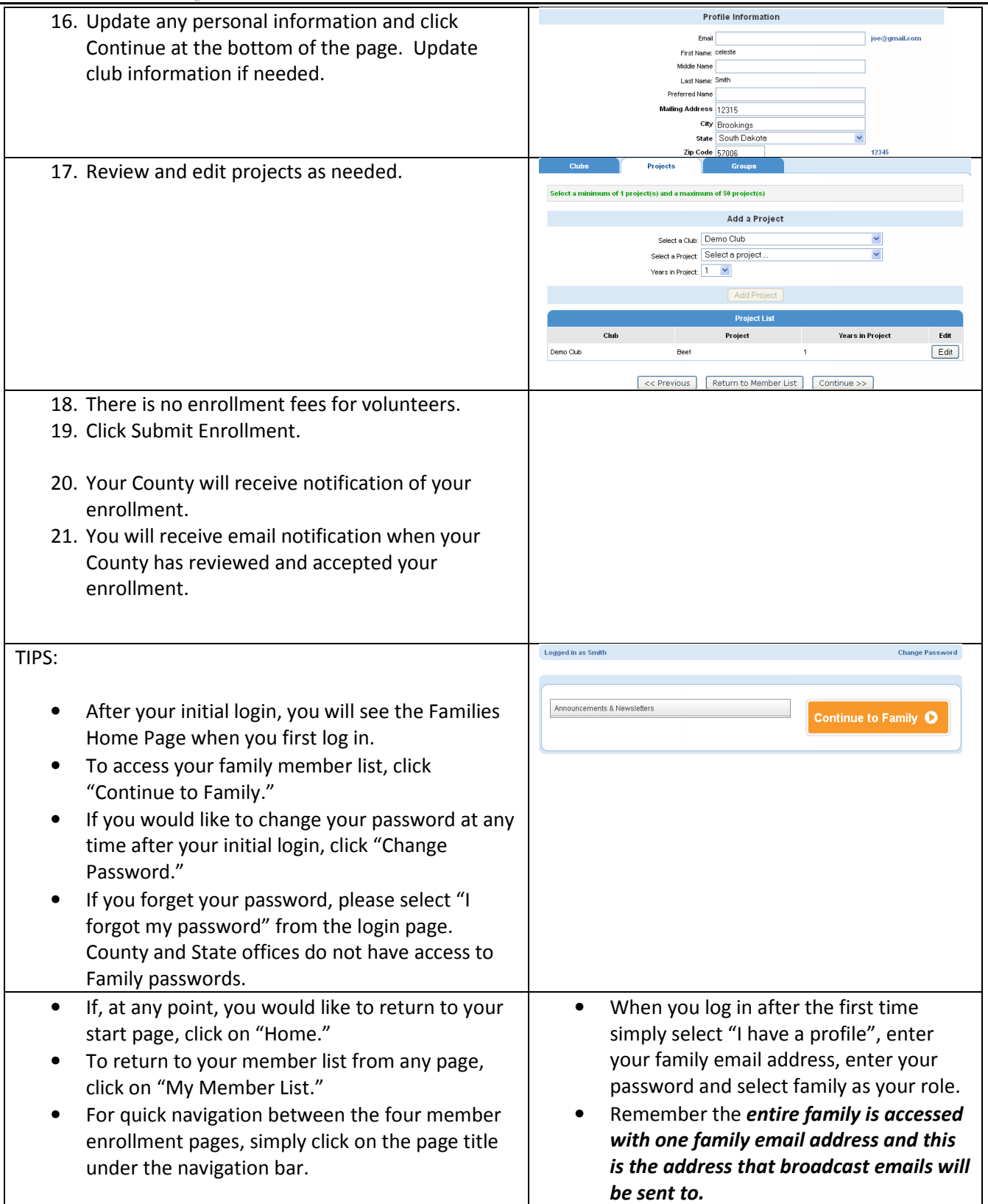